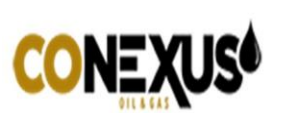

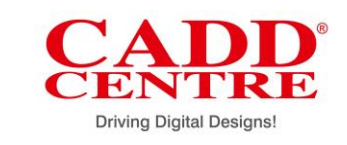

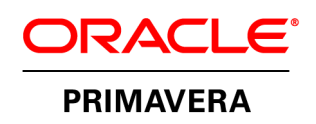

## **Overview:**

Primavera is extensive, elite, multi-task arranging and control program. It is perfect for venture focused commercial enterprises. Primavera offers associations some assistance with managing pretty much any sort of portfolio. Primavera gives a huge number of approaches to arrange, channel and sort exercises, activities, and assets. It has a rich graphical interface to arrange and oversee and give an account of ventures.

Primavera manages venture administration in all significant industry spaces like civil, mechanical and electrical designing. Experts who are proficient in venture administration abilities and systems can utilize Primavera to advance readiness and efficiency in associations.

## **Why should you learn?**

The course shows the valuable utilizations of programming in task administration and offers members some assistance with developing aptitudes to handle activities utilizing Primavera, covering every single fundamental component of the product accessible over web and logged off. By realizing this course, you will have the capacity to chip away at primavera and do essential task parts.

## **Learning Objectives:**

At CADD Center, we help you ace the accompanying features of Primavera:

- ✓ Project Management Life Cycle
- $\checkmark$  Creation of Project in customer
- $\checkmark$  Creating schedules
- ✓ WBS in customer
- $\checkmark$  Activities and connections
- ✓ Use of Constraints in Primavera
- $\checkmark$  Resource administration
- $\checkmark$  Updating task in customer
- $\checkmark$  Issues and Thresholds in Client
- ✓ Reports

## **Learning Outcome:**

Members learn arranging, booking, and controlling of little and extensive scale activities; driving down costs, minimizing dangers, and conveying results for key partners. They are taught how to choose the privilege key blend of undertakings; equalization asset limit and apportion best assets.

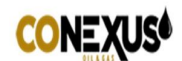

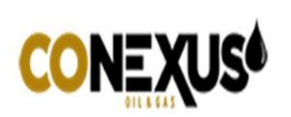

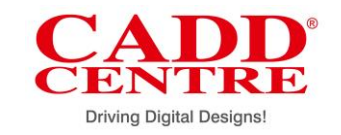

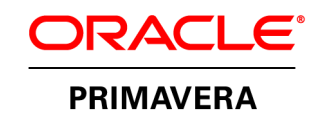

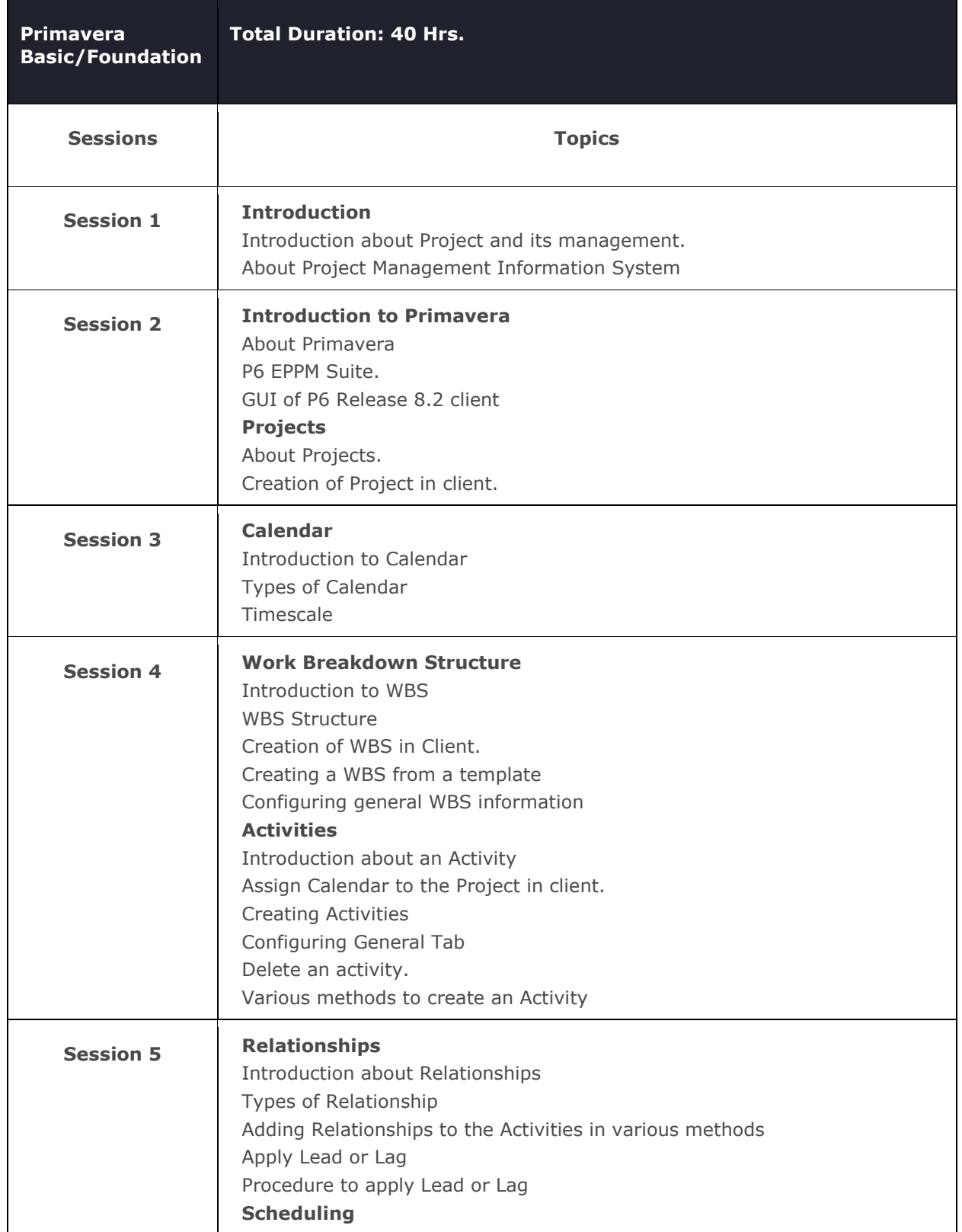

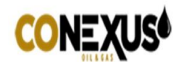

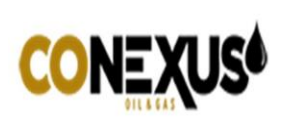

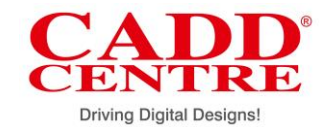

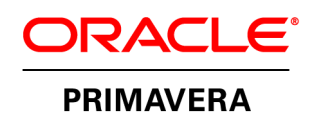

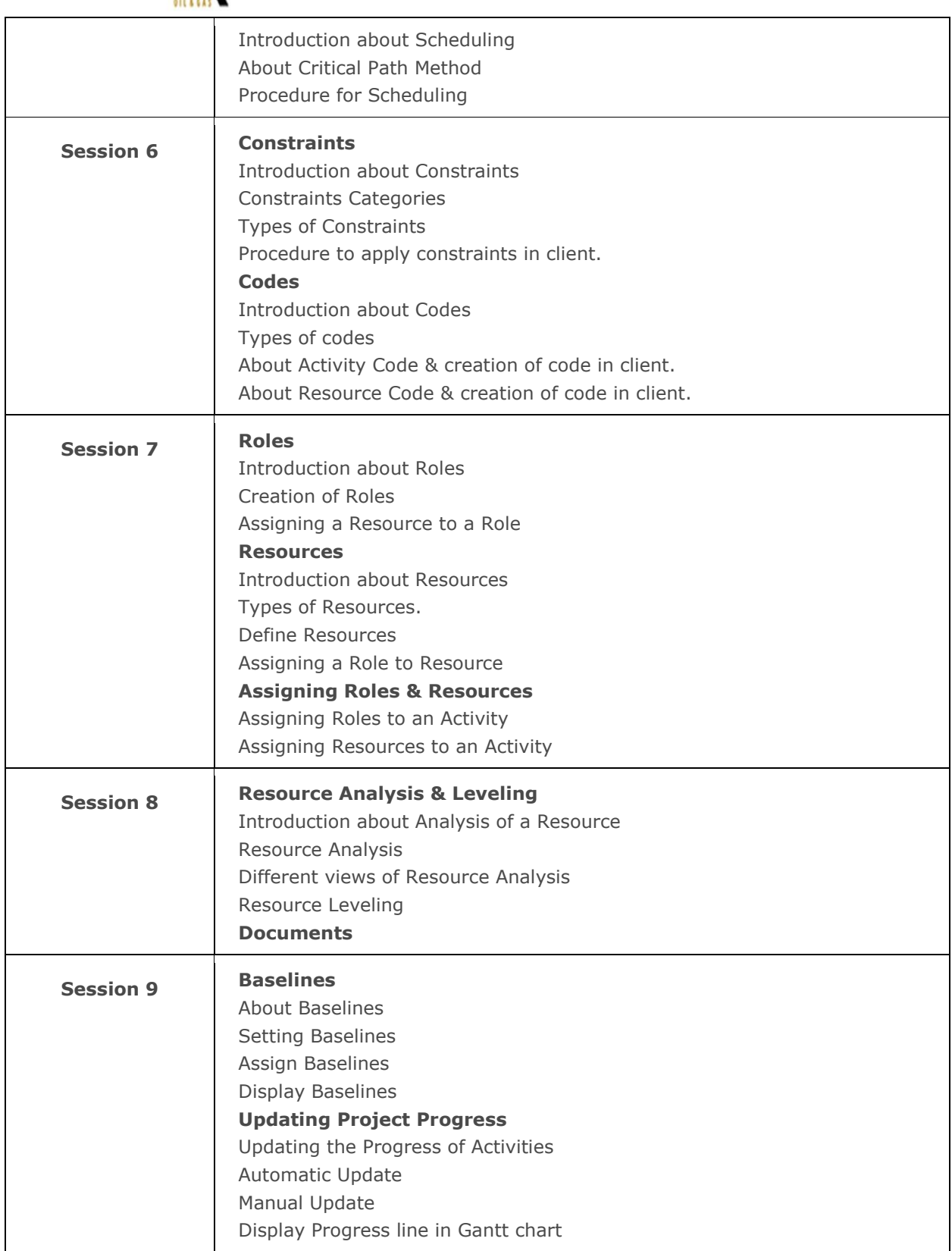

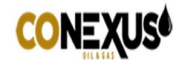

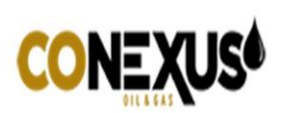

.<br>F

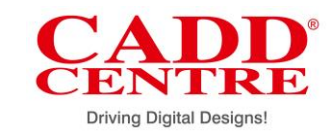

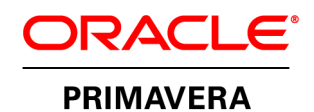

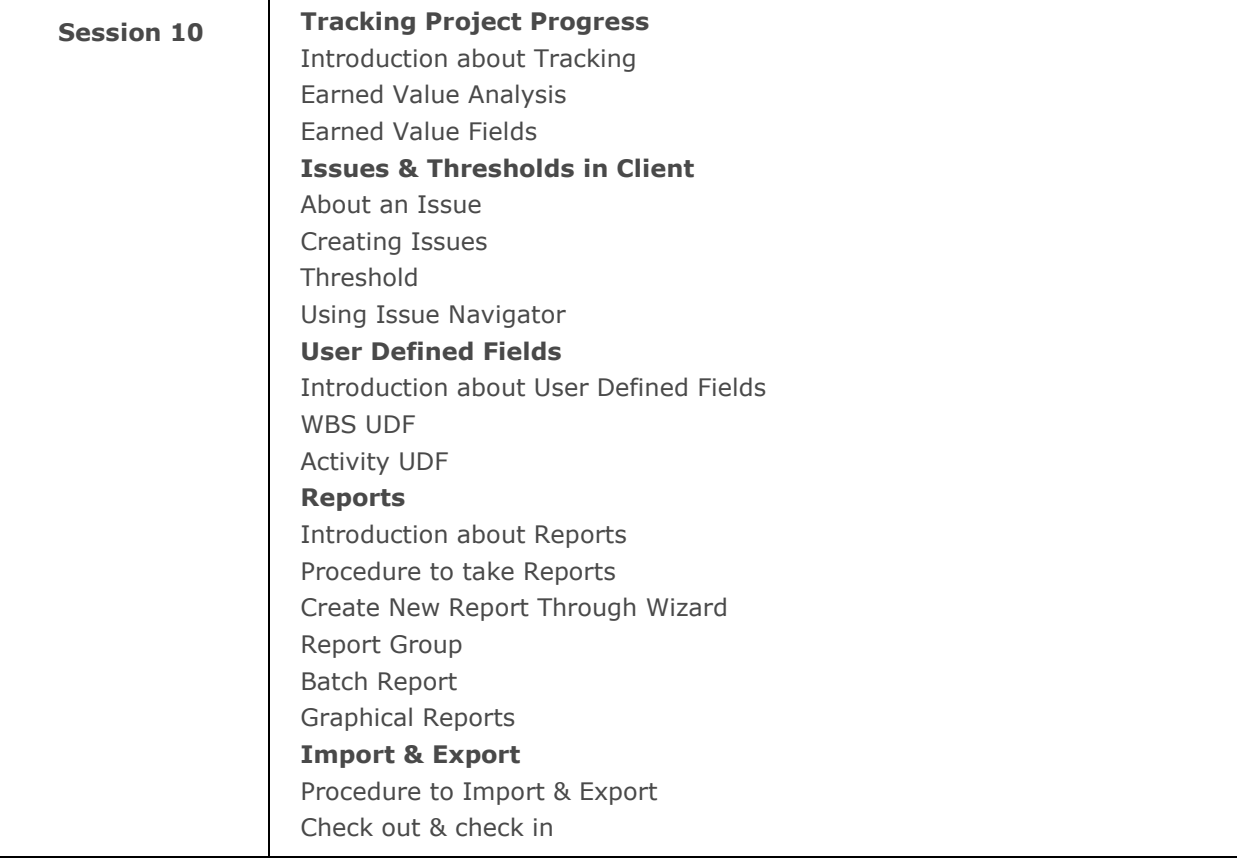

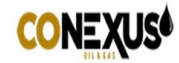